## de Zinsen-berechnen

**Rechner für Ihre Finanzen.** Online. Kostenlos. Unabhängig.

Internet-Adresse des Rechners: **<https://www.zinsen-berechnen.de/kreditrechner.php>**

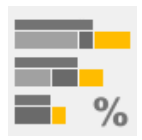

## **Kreditrechner für Ratenkredite als Annuitätendarlehen**

Der Kreditrechner berechnet für Annuitätendarlehen (d.h. Zinsen und Tilgung zusammen in konstanten Raten) wahlweise Rückzahlungsrate, Laufzeit, Zinssatz, Restschuld, Kreditsumme oder die optional abweichende Schlussrate. Darüber hinaus wird der effektive Jahreszins berechnet und ein detaillierter Tilgungsplan ausgegeben.

## **Kenndaten**

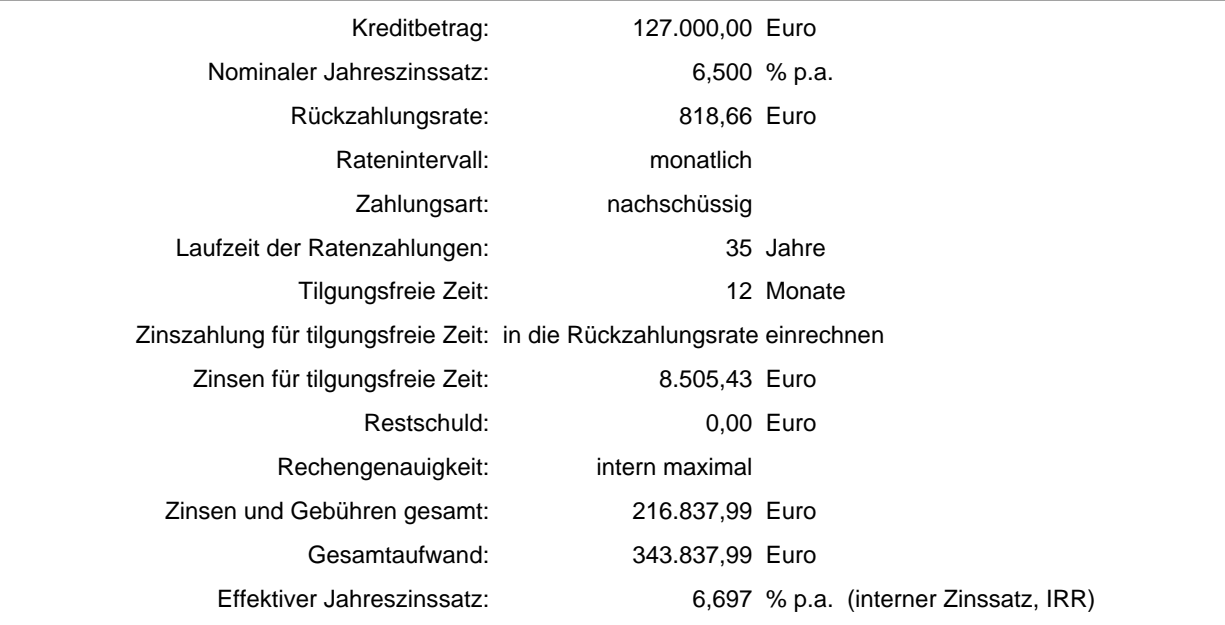

## **Tilgungsplan (Jahressummen)**

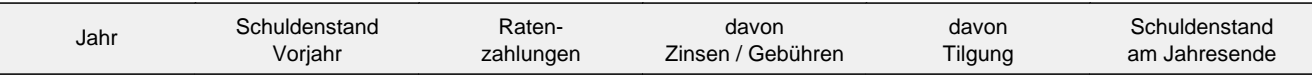

Anfängliche tilgungsfreie Zeit: 12 Monate

Hierfür anfallende Zinsen von 8.505,43 Euro erhöhen die Anfangsschuld und sind in die Rückzahlungsrate eingerechnet.

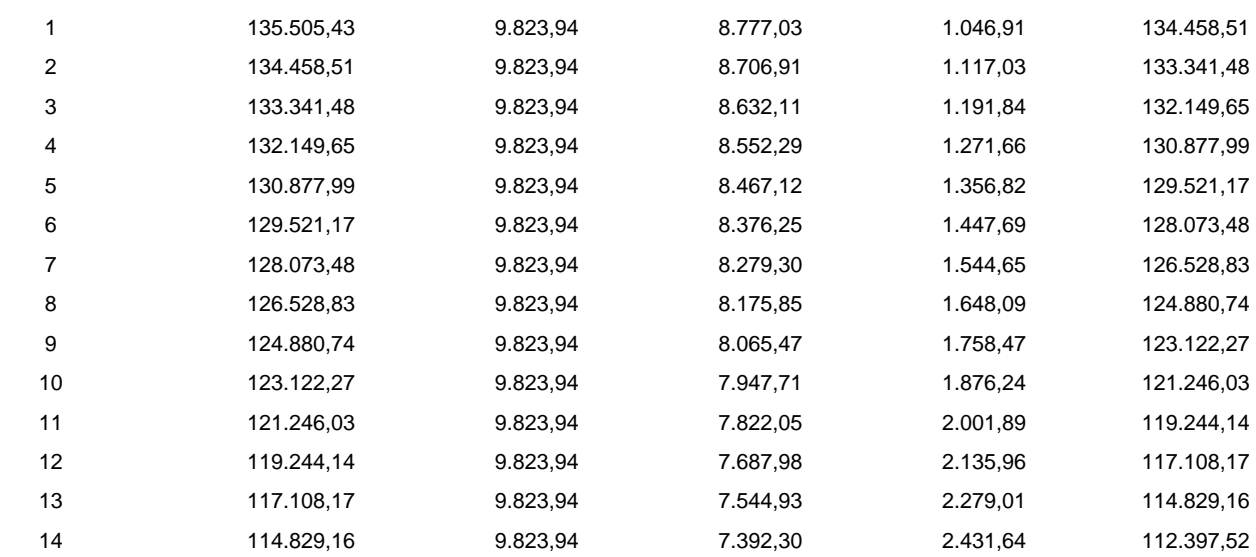

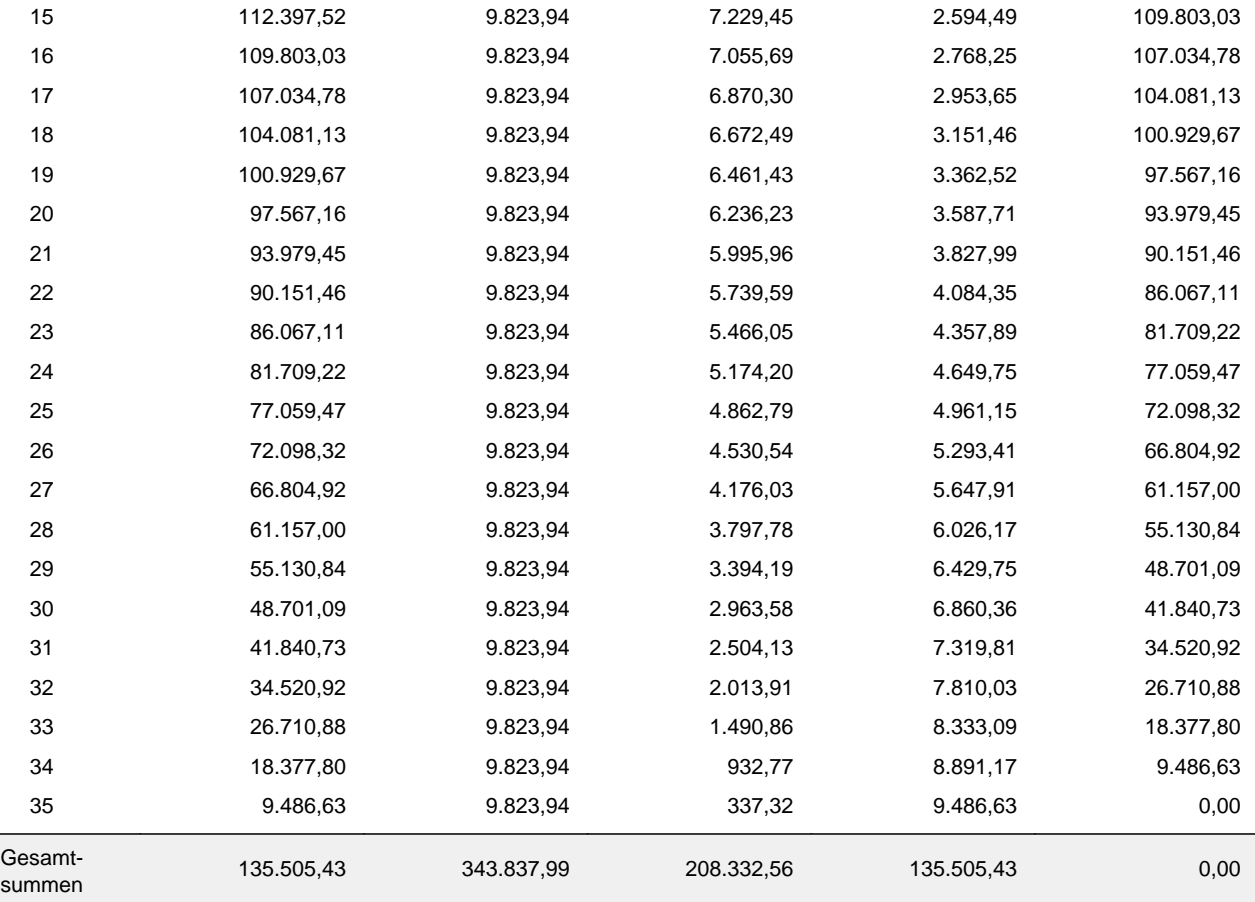